## CSC 347 - Concepts of Programming Languages

1

## Argument Passing

Instructor: Stefan Mitsch

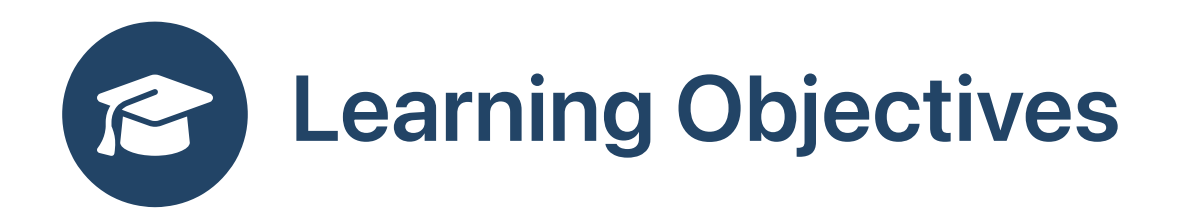

- **2** How should arguments to functions be passed in?
	- Understand the difference between call-by-value and call-by-reference

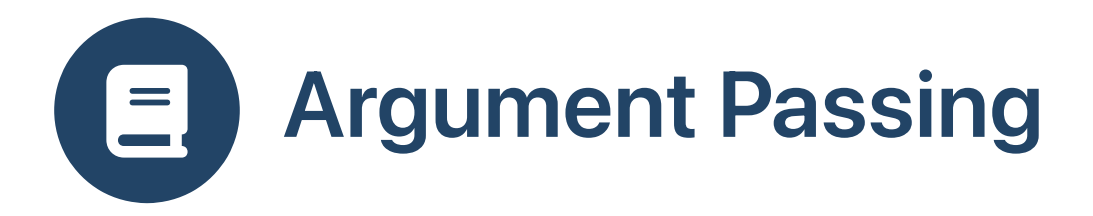

Consider

```
def f (x:String, y:Int) = x * yf ("hello"
, 10)
```
- x, y : formal parameters (or parameters)
- "hello", 10: actual parameters (or arguments)

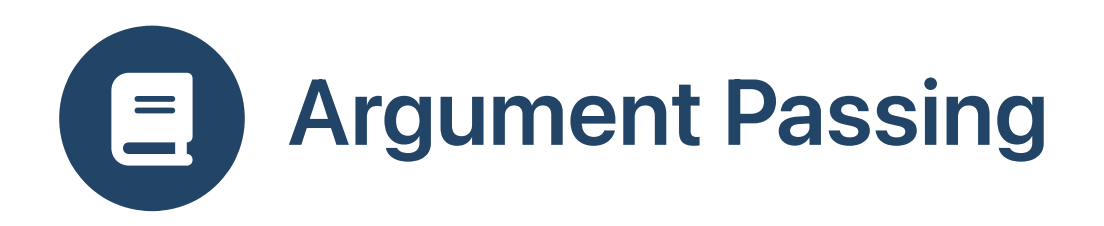

- Subtleties in passing arguments
- What does a call to f print?

```
void g (int y) {
  y = y + 1;\mathcal{F}void f() \{int x = 1;
  g(x);print(x);\}
```
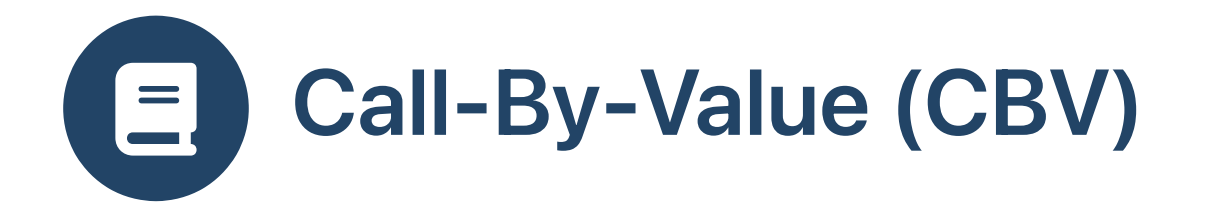

- Most PLs use call-by-value (CBV) by default
- To run g (e)
	- i. evaluate e to a value v
	- ii. pass a copy of v to g
	- iii. callee changes to copy of  $\vee$  not visible to caller

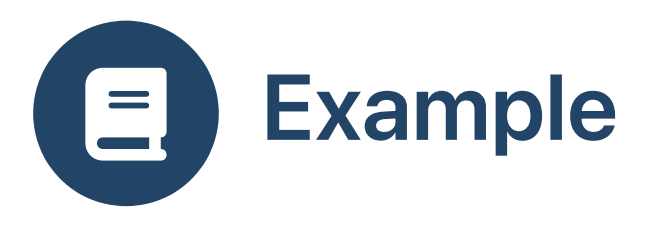

```
void g (int y) {
  y = y + 1;}
void f () {
  int x = 1;
  g (x);
  print (x);
}
```
## Call-By-Value

• Prints 1 in a CBV PL, i.e.,  $x=1$  after call to g

## Call-By-Reference

• Prints 2 in a CBR PL, i.e., x=2 after call to g

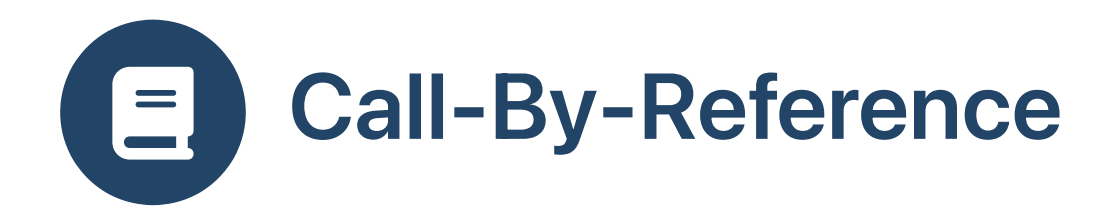

- Some PLs use call-by-reference (CBR)
- To run g (e)

i. evaluate e to an l-value r (address!)

ii. pass the l-value r to g

iii. callee changes via r are visible to caller

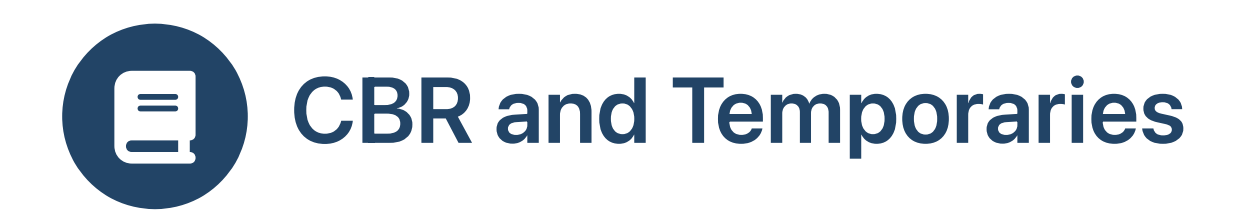

- Can temporary values be passed as l-values?
- $\bullet$  g(x+1) is not obviously legitimate in CBR
- Some languages reject it, some allow it
- Perl allows it

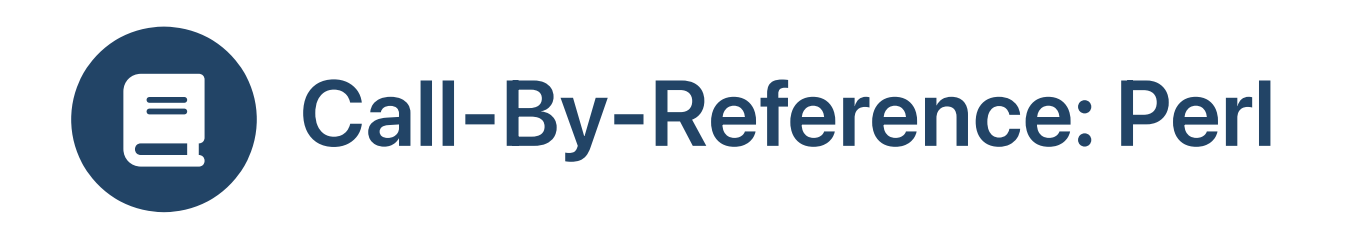

• Perl uses CBR

```
sub g {
      \begin{bmatrix} 0 \end{bmatrix} = \begin{bmatrix} 0 \end{bmatrix} + 1;}
sub f {
      my $x = 1;g ($x);
      print ("x = $x \n\rangle^n);
}
f ();
```
\$ perl ./cbr.pl  $x = 2$ 

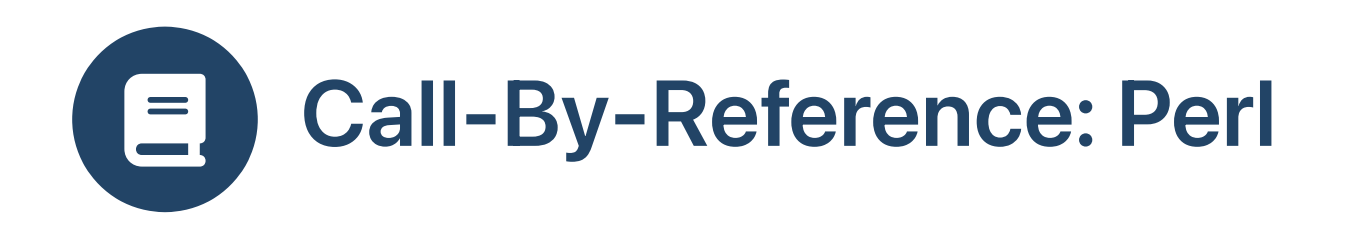

• Perl allows temporaries!

```
sub g {
     \oint_{-1}^{1} [0] = \oint_{-1}^{1} [0] + 1;}
sub f {
     my $x = 1;g ( $x + 1);print ("x = $x \n\rangle^n);
}
f ();
```
\$ perl ./cbr.pl  $x = 1$ 

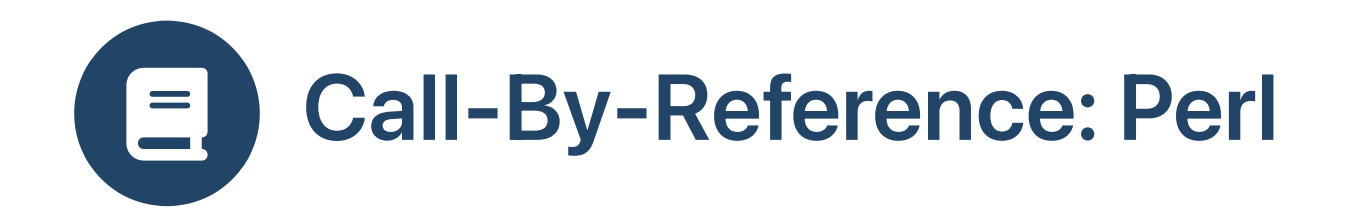

• Simulate CBV by creating copies explicitly

```
sub g \{my (sy) = @;
    $y = $y + 1;\}sub f \{my $x = 1;
    g(\$x);print ("x = $x \n\rightharpoonup);\}f();
# x=1
```
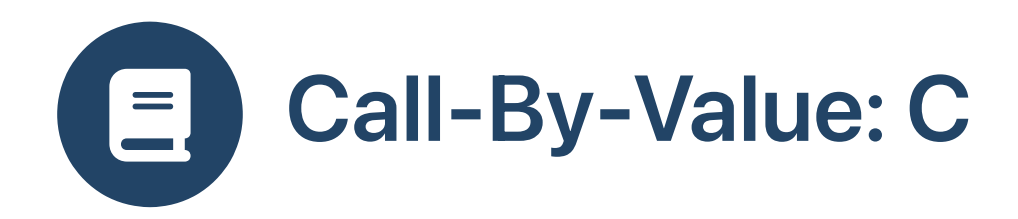

Simulate CBR in C by explicitly passing, receiving, accessing a pointer

```
void g (int *p) {
  *p = np + 1;}
int main () {
  int x = 1;
  int *q = \&x;g (q);
  print f('x = %d\nu', x);return 0;
}
1/x=2
```
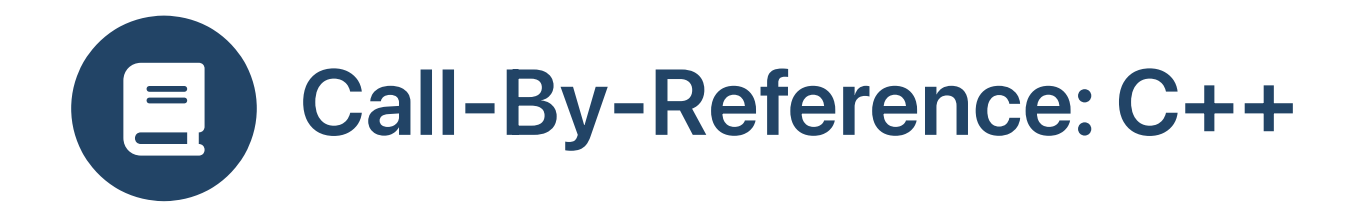

- $C++$  has reference types int&
- Unlike int\*, creates references (aliases) implicitly

```
#include <iostream>
using namespace std;
void g (int& y) {
  y = y + 1;\}int main () \{int x = 1;
  g(x);
  cout << \mathsf{``x = '' << x << end!)}return 0;
\}11 \times 2 = 2
```
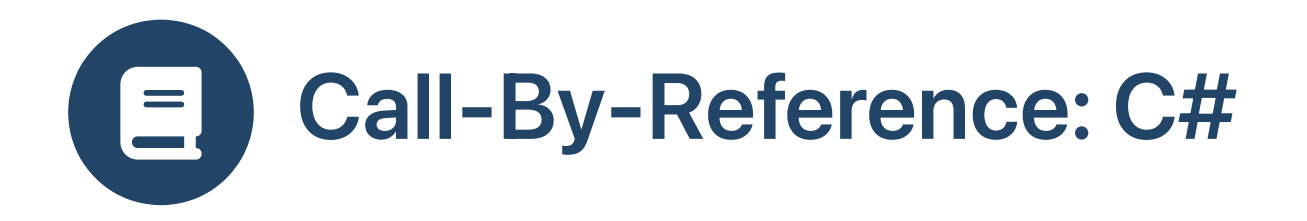

- C# has reference parameters ref int
- Unlike int& must also be used by caller

```
using System;
class Test {
  static void g (ref int y) {
    y = y + 1;\}static void Main () {
    int x = 1;
    g (ref x);
    Console.WriteLine("{0}", x);
  \}\}1/2
```
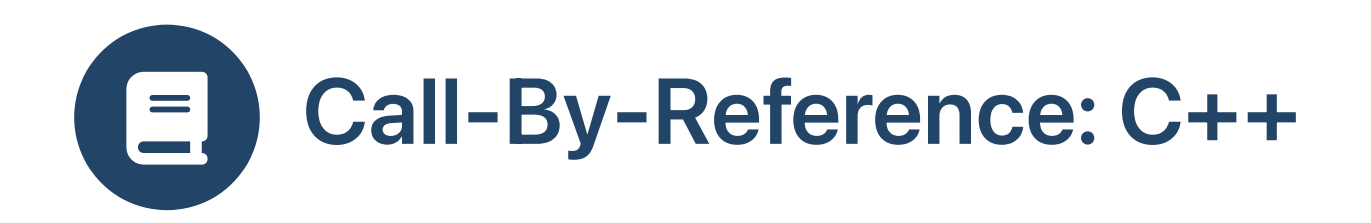

• Passing a non-Ivalue

```
#include <iostream>
using namespace std;
void g (int& y) {
  y = y + 1;}
int main () {
  int x = 1;
  g(x + 1);cout \lt\lt "x = "\lt\lt x \lt \lt endl;
  return 0;
}
```
\$ g++ -o reference reference.cpp reference.cpp: In function 'int main()': referencs.cpp:11:8: error: invalid initialization of non-const reference of type 'int&' from an rvalue of type 'int'  $g(x + 1);$  $\sim$ references.cpp:5:6: error: in passing argument 1 of 'void g(int&)' void g (int& y) {

 $\sim$ 

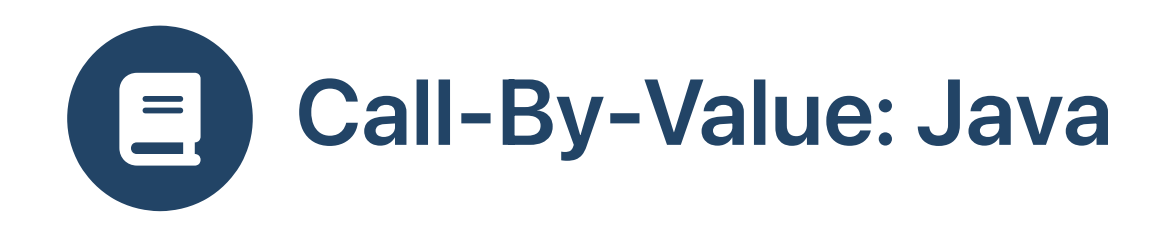

- Java has only a restricted form of pointers, called references
	- must point to heap-allocated objects
	- cannot point to stack-allocated data
	- $\circ$  cannot point to primitive types
- Java references cannot be forged
	- $\circ$  not from integers via casting
	- $\circ$  not from other references via pointer arithmetic
- Objects only accessed via references
	- unlike C++
	- Java has no address-of & operator

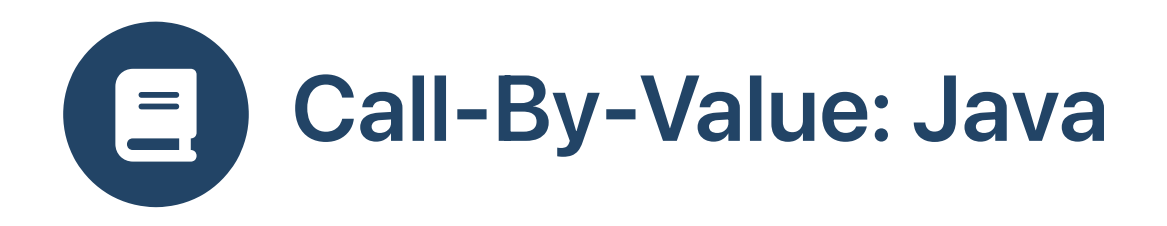

- Simulate CBR In Java
- Heap-allocated object with field of intended argument type
- Pass a reference to the object instance by value

```
class IntRef { int n; }
public class Ref {
  static void g (IntRef r) \{ r.n = r.n + 1; \}public static void main (String[] args) {
    IntRef s = new IntRef (); s.n = 1;
    g (s);
    System.out.println (s.n);
  }
}
// prints 2
```
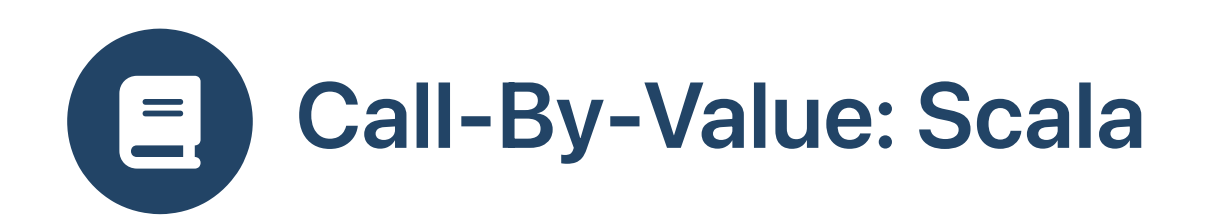

```
def f (x: Double) : Double =
 val x1 = xval x2 = xx1 - x2println ("f= " + f (Math.random()) )
```
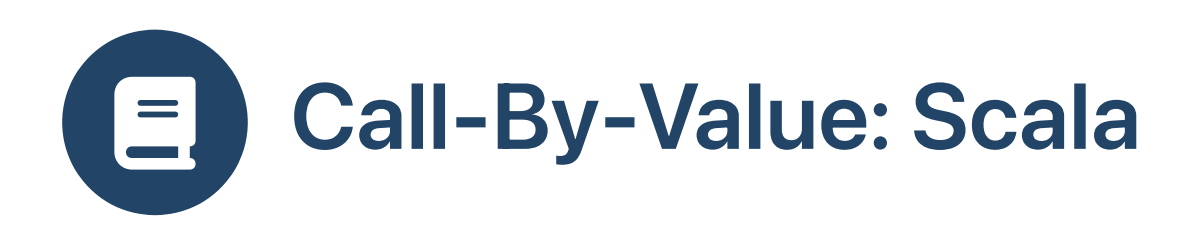

- Scala allows functions as parameters
- A function that takes no arguments can be seen as a *delayed value*, also called a thunk

```
def g(x: ( ) => Double) : Double =
 val x1 = x()val x2 = x()x1 - x2println ("g= " + g (() =& > Math.random())
```
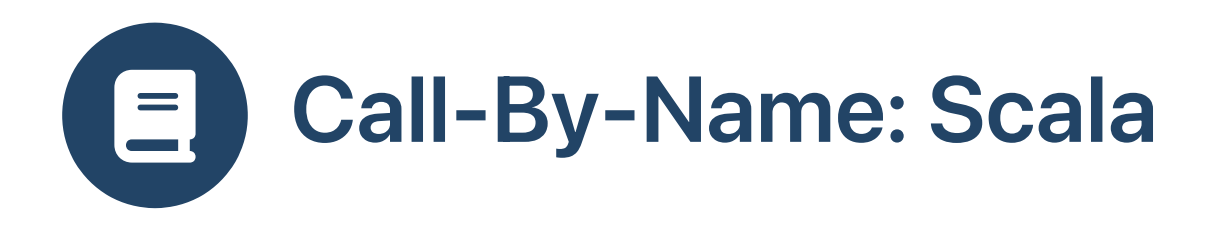

- Scala has a special syntax for using thunks as parameters
- Call-by-name parameters are non-strict

```
def h (x: => Double) : Double =
 val x1 = xval x2 = xx1 - x2println (''h= '' + h (Math.random()) )
```
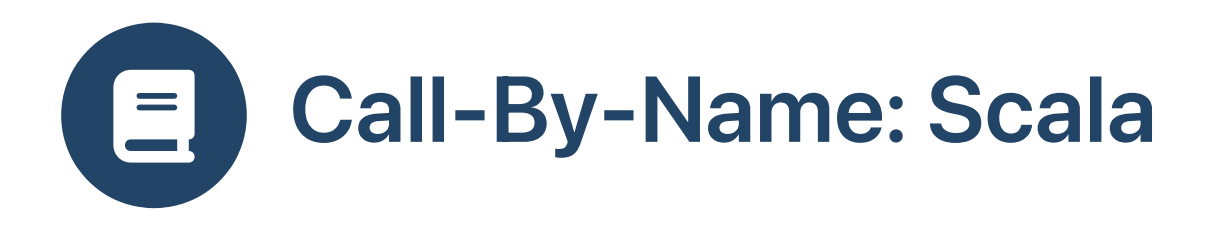

Call-by-name can be used to create new control constructs

```
def myWhile (cond: => Boolean) (body: => Unit) : Unit =
  if (cond)
    body
    myWhile (cond) (body)
```

```
var i = 3myWhile (i > 0) {
  println ("i= " + i)i = i - 1}
```
• Brackets are required here

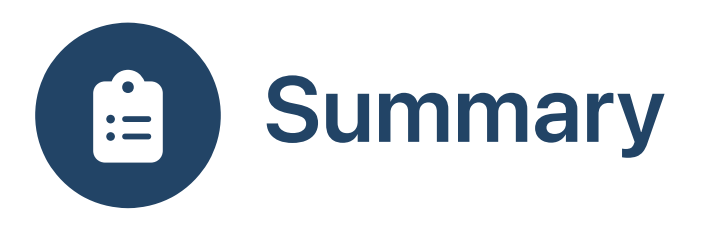

- Call-by-value: pass copies of r-values as arguments
- Call-by-reference: pass l-values as arguments
- Call-by-name: special notation to pass parameterless functions as arguments